[http://www.tutorialspoint.com/scala/scala\\_lists.htm](http://www.tutorialspoint.com/scala/scala_lists.htm) Copyright © tutorialspoint.com

Scala Lists are quite similar to arrays which means, all the elements of a list have the same type but there are two important differences. First, lists are immutable, which means elements of a list cannot be changed by assignment. Second, lists represent a linked list whereas arrays are flat.

The type of a list that has elements of type T is written as **List[T]**. For example, here are few lists defined for various data types:

```
// List of Strings
val fruit: List[String] = List("apples", "oranges", "pears")
// List of Integers
val nums: List[Int] = List(1, 2, 3, 4)// Empty List.
val empty: List[Nothing] = List()
// Two dimensional list
val dim: List[\text{List}[Int]] =List(
      List(1, 0, 0),List(0, 1, 0),
      List(0, 0, 1)
   )
```
All lists can be defined using two fundamental building blocks, a tail **Nil** and **::**, which is pronounced **cons**. Nil also represents the empty list. All the above lists can be defined as follows:

```
// List of Strings
val fruit = "apples" :: ("oranges" :: ("pears" :: Nil))
// List of Integers
val nums = 1 :: (2 : : (3 : : (4 : : Nil)))// Empty List.
val empty = Nil
// Two dimensional list
val dim = (1 :: (0 :: (0 :: Nil))) ::(0 :: (1 :: (0 :: Nil))) ::(0 :: (0 :: (1 :: Nil))) :: Nil
```
### **Basic Operations on List:**

All operations on lists can be expressed in terms of the following three methods:

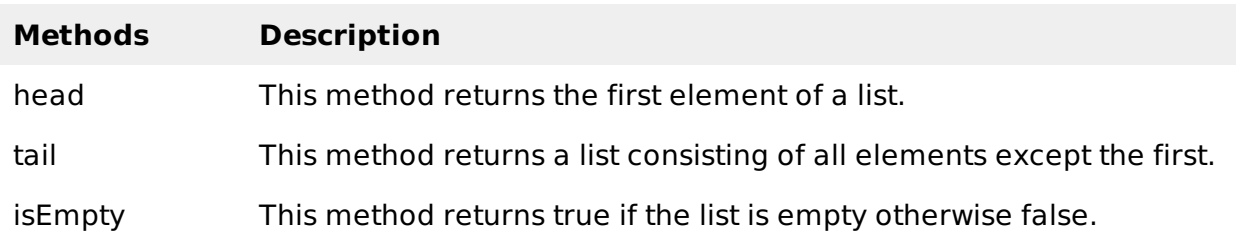

Following is the example showing usage of the above methods:

```
object Test {
   def main(args: Array[String]) {
      val fruit = "apples" :: ("oranges" :: ("pears" :: Nil))
```

```
val nums = Nilprintln( "Head of fruit : " + fruit.head )
      println( "Tail of fruit : " + fruit.tail )
      println( "Check if fruit is empty : " + fruit.isEmpty )
      println( "Check if nums is empty : " + nums.isEmpty )
   }
}
```
When the above code is compiled and executed, it produces the following result:

```
C:/>scalac Test.scala
C:/>scala Test
Head of fruit : apples
Tail of fruit : List(oranges, pears)
Check if fruit is empty : false
Check if nums is empty : true
C:/>
```
## **Concatenating Lists:**

You can use either **:::** operator or **List.:::** method or **List.concat** method to add two or more lists. Following is the example:

```
object Test {
   def main(args: Array[String]) {
      val fruit1 = "apples" :: ("oranges" :: ("pears" :: Nil))val fruit2 = "mangoes" :: ("banana" :: Nil)
      // use two or more lists with ::: operator
      var fruit = fruit1 ::: fruit2
      println( "fruit1 ::: fruit2 : " + fruit )
      // use two lists with Set.:::() method
      fruit = fruit1.::(fruit2)println( "fruit1.:::(fruit2) : " + fruit )
      // pass two or more lists as arguments
      fruit = List.concat(fruit1, fruit2)println( "List.concat(fruit1, fruit2) : " + fruit )
   }
}
```
When the above code is compiled and executed, it produces the following result:

```
C:/>scalac Test.scala
C:/>scala Test
fruit1 ::: fruit2 : List(apples, oranges, pears, mangoes, banana)
fruit1.:::(fruit2) : List(mangoes, banana, apples, oranges, pears)
List.concat(fruit1, fruit2) : List(apples, oranges, pears, mangoes, banana)
C:/>
```
### **Creating Uniform Lists:**

You can use **List.fill** method creates a list consisting of zero or more copies of the same element as follows:

```
object Test {
  def main(args: Array[String]) {
     val fruit = List.fill(3)("apples") // Repeats apples three times.
      printhn("fruit : " + fruit")
```

```
val num = List.fit11(10)(2) // Repeats 2, 10 times.
   println( "num : " + num )}
```
}

When the above code is compiled and executed, it produces the following result:

```
C:/>scalac Test.scala
C:/>scala Test
fruit : List(apples, apples, apples)
num : List(2, 2, 2, 2, 2, 2, 2, 2, 2, 2)
C:/>
```
# **Tabulating a Function:**

You can use a function along with **List.tabulate** method to apply on all the elements of the list before tabulating the list. Its arguments are just like those of List.fill: the first argument list gives the dimensions of the list to create, and the second describes the elements of the list. The only difference is that instead of the elements being fixed, they are computed from a function:

```
object Test {
   def main(args: Array[String]) {
      // Creates 5 elements using the given function.
      val squares = List.tabulate(6)(n => n * n)
      println( "squares : " + squares )
      //
      val mul = List.tabulate(4,5)(* * = )
      println( "mul : " + mul
   }
}
```
When the above code is compiled and executed, it produces the following result:

```
C:/>scalac Test.scala
C:/>scala Test
squares : List(0, 1, 4, 9, 16, 25)
mul : List(List(0, 0, 0, 0, 0), List(0, 1, 2, 3, 4),
           List(0, 2, 4, 6, 8), List(0, 3, 6, 9, 12))
C:/>
```
## **Reverse List Order:**

You can use **List.reverse** method to reverse all elements of the list. Following is the example to show the usage:

```
object Test {
   def main(args: Array[String]) {
      val fruit = "apples" :: ("oranges" :: ("pears" :: Nil))
      println( "Before reverse fruit : " + fruit )
      println( "After reverse fruit : " + fruit.reverse )
   }
}
```
When the above code is compiled and executed, it produces the following result:

```
C:/>scalac Test.scala
C:/>scala Test
Before reverse fruit : List(apples, oranges, pears)
After reverse fruit : List(pears, oranges, apples)
```
 $C$ :/>

# **Scala List Methods:**

Following are the important methods, which you can use while playing with Lists. For a complete list of methods available, please check official documentation of Scala.

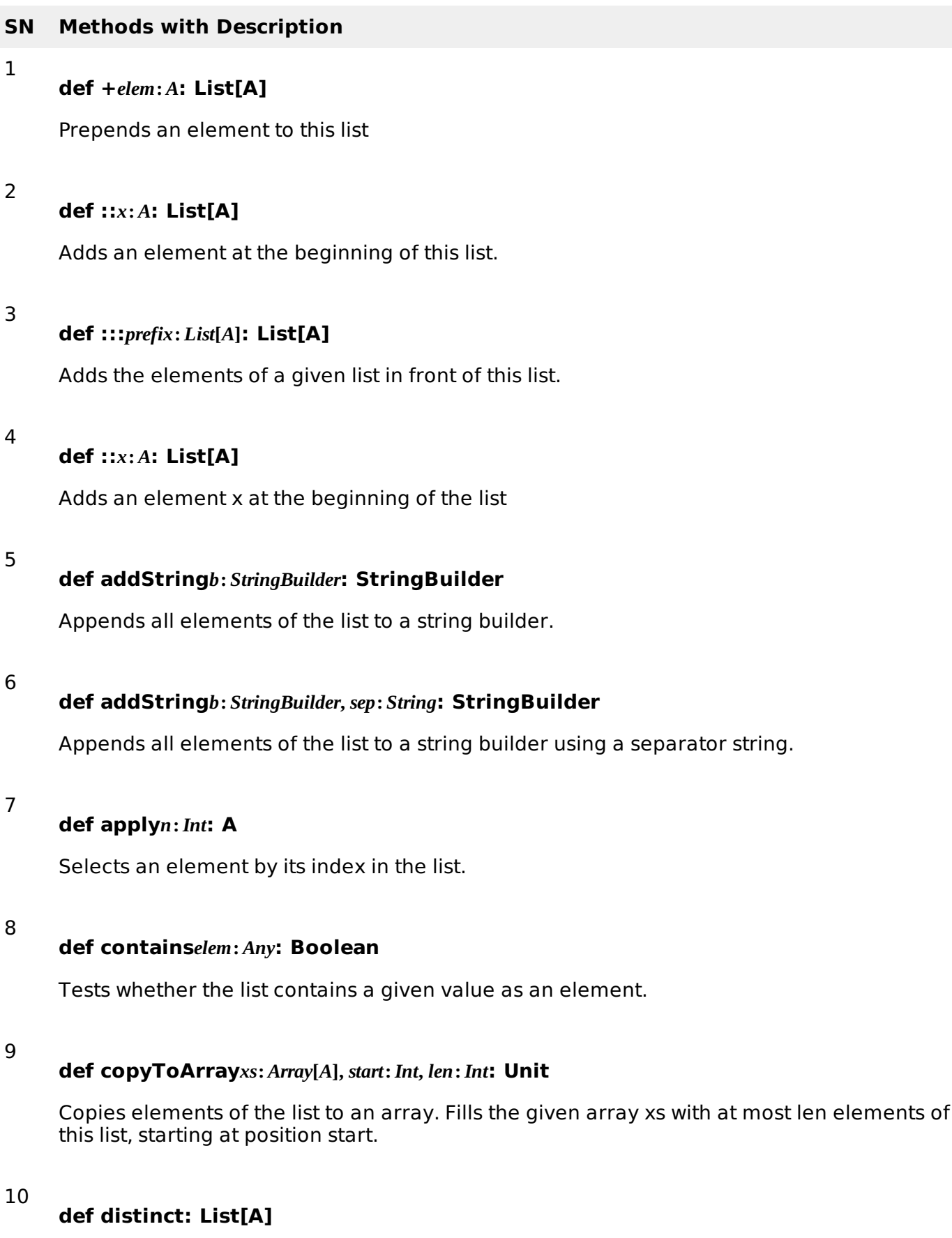

Builds a new list from the list without any duplicate elements.

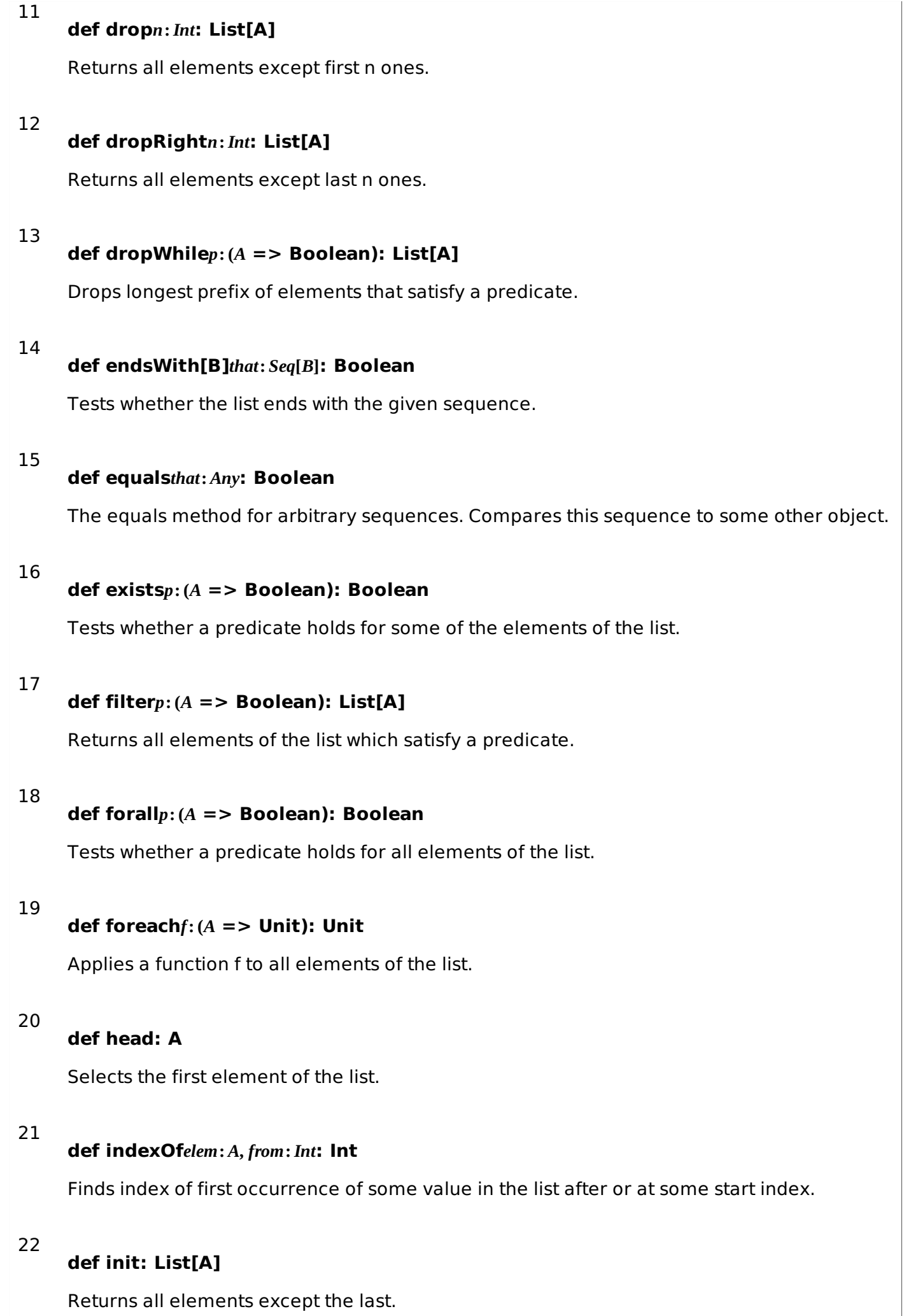

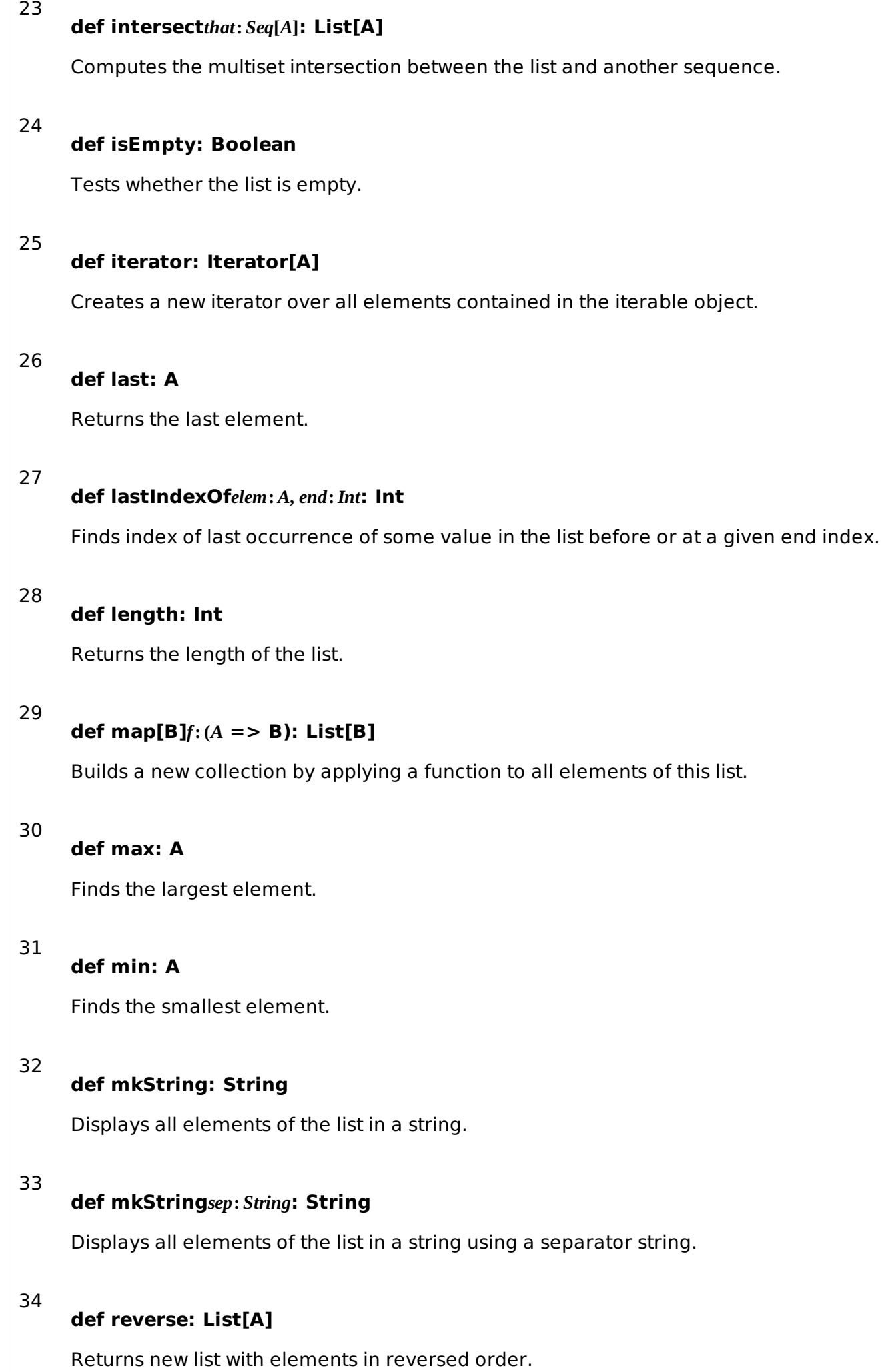

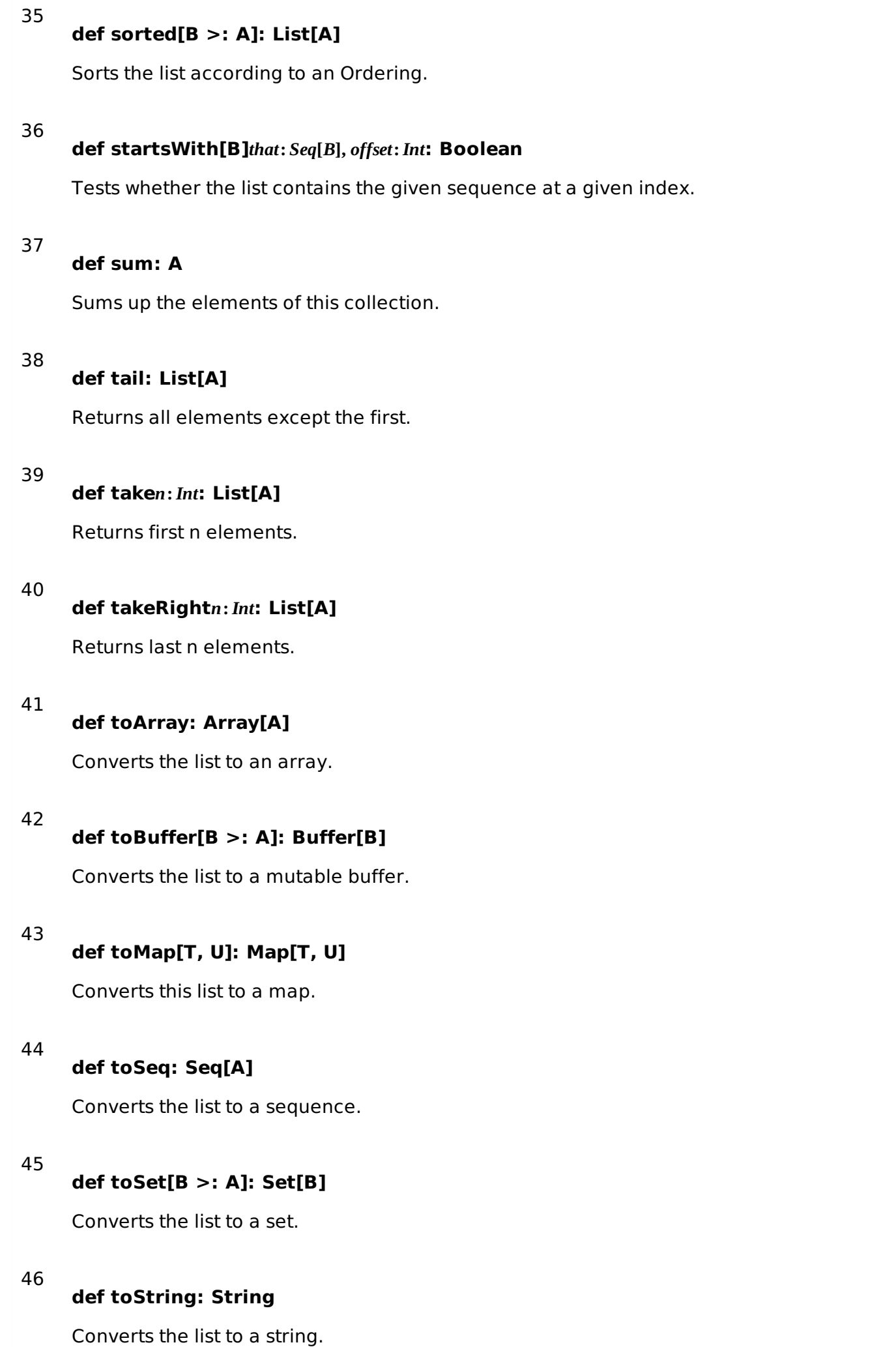

Loading [MathJax]/jax/output/HTML-CSS/jax.js